# **"Curso Edición de video con Blender" Marzo**

**Objetivo:** Al terminar el curso conocerás los principios de blender para edición de video, con técnicas muy sencillas obtendrás resultados profesionales para enriquecer tus videos.

#### **Pre - requisitos: Ninguno**

Gress Blender

**Nota: El curso introductorio es Pre – requisito para posteriores cursos especializados.**

#### **Temas del Curso:**

**Introducción a Blender para edición de video Importación de elementos (videos, imágenes, sonidos) Cortar Secuencias de imagen con transparencia Ajustes de color Efectos de animación para video Formatos de video y tamaños de proyección Render.** 

**Curso Edición de video con Blender, a impartirse en 4 sesiones por medio de video clases en tiempo real:**

**Sesión I:** Miércoles **16 de Marzo 2022 de 19:00 a 21:00 (GMT - 6) Sesión II:** Miércoles **23 de Marzo 2022 de 19:00 a 21:00 (GMT - 6) Sesión III:** Miércoles **30 de Marzo 2022 de 19:00 a 21:00 (GMT - 6) Sesión IV:** Miércoles **6 de Abril 2022 de 19:00 a 21:00 0 (GMT - 6) Total de horas: 8 hrs**

#### **Costo:**

\$1,750.00 pesos mexicanos o \$95 usd, costo por persona.

#### **Qué incluye:**

- Software Blender 3D 3.1 para las siguientes plataformas:

- Windows
- Linux i386
- Mac OS X (Intel)

#### - Material de trabajo durante el curso

•Acceso a videos creados especialmente para este curso.

- •Acceso a folder con archivos y material de soporte.
- •Chat de soporte directo con el instructor a través de WhatsApp o Telegram.

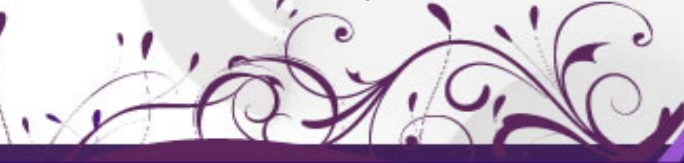

www.cursosblender.com

info@cursosblender.com

# Gress Blender

- Soporte técnico posterior al curso.

### Quién imparte: **Claudia T. Hernández Ascencio** Profesor de Cursos Blender

Administrador de la comunidad G-Blender

# **Requisito indispensable para tomar el Curso:**

Equipo de Computo Cámara Web Audífonos Muchas ganas de aprender :D

# **Requisitos mínimos del equipo de computo para tomar el Curso:**

64-bit dual core 2Ghz CPU with SSE2 support 4 GB RAM 1280×768 display Graphics card with 1 GB RAM, OpenGL 3.3

# **Formas de pago:**

# Forma 1.- **Deposito o transferencia bancaria**.

#### Banco: **Santander** Nombre: **Claudia Teresa Hernández Ascencio** CLABE: **014225230007611787**

#### Forma 2.- **Pago con Tarjeta de Crédito o Paypal** Mandanos un correo y te enviaremos los datos para que puedas completar tu transacción.

## **Proceso de inscripción:**

- 1) Llena tu forma de inscripción
- 2) Escanea tu ficha de deposito y/o tu comprobante de transferencia
- 3) Envía tus datos de inscripción a [info@cursosblender.com](mailto:info@cursosblender.com)

# **¿Tienes dudas o deseas más información?**

Ponte en contacto con nosotros: **http://www.cursosblender.com info@cursosblender.com**

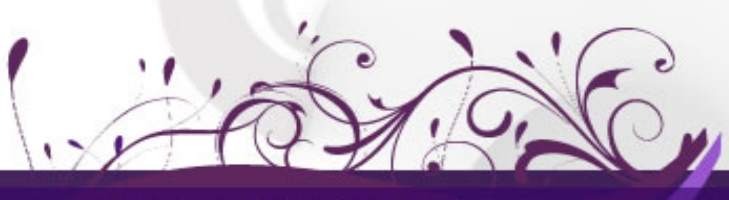

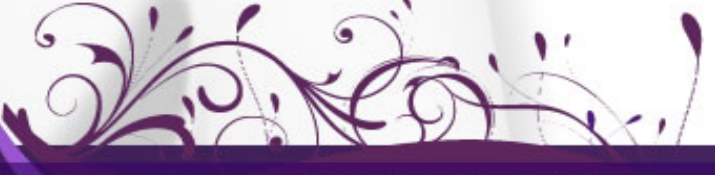

www.cursosblender.com

info@cursosblender.com